## **สารบาญ**

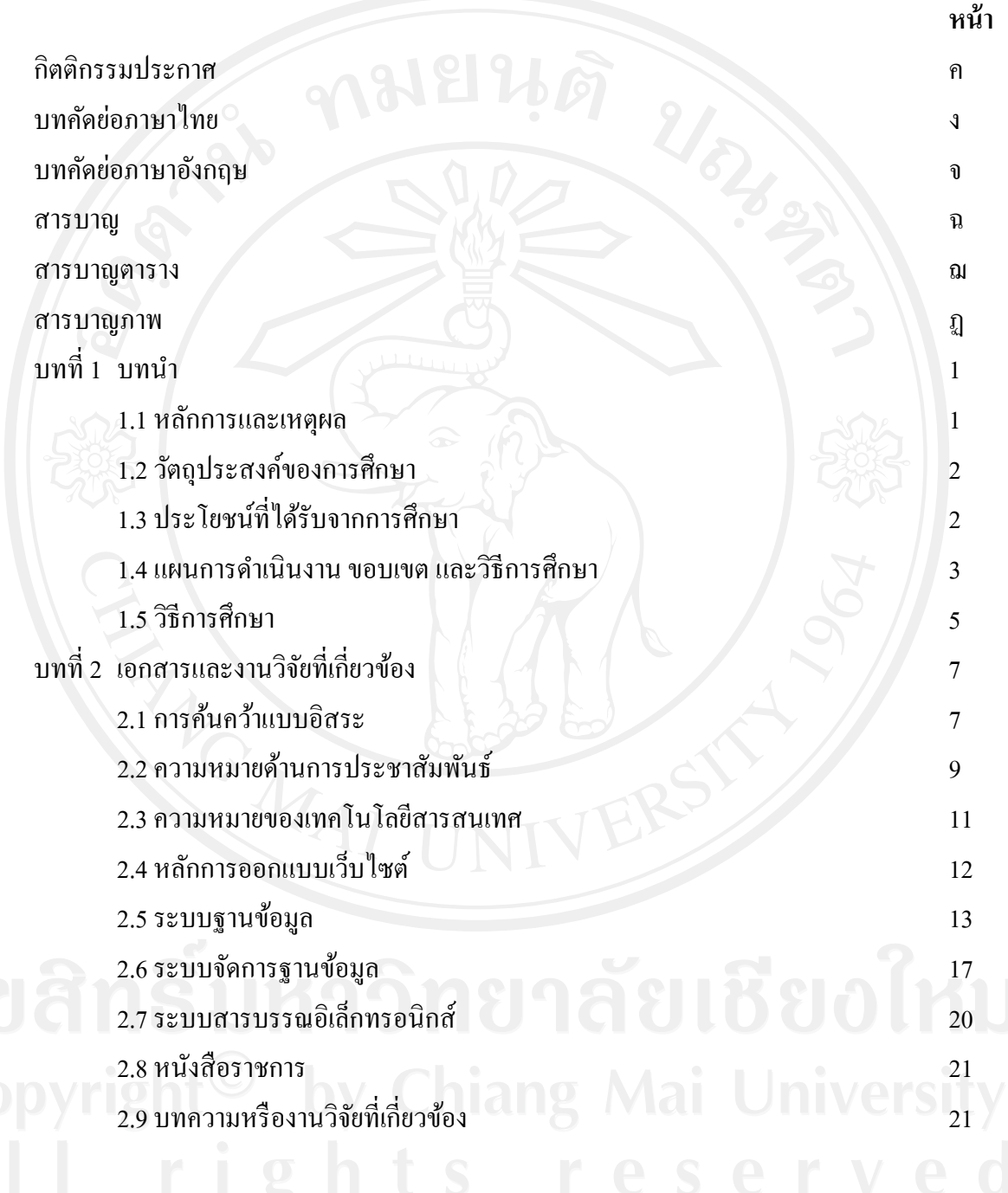

# **สารบาญ (ต่อ)**

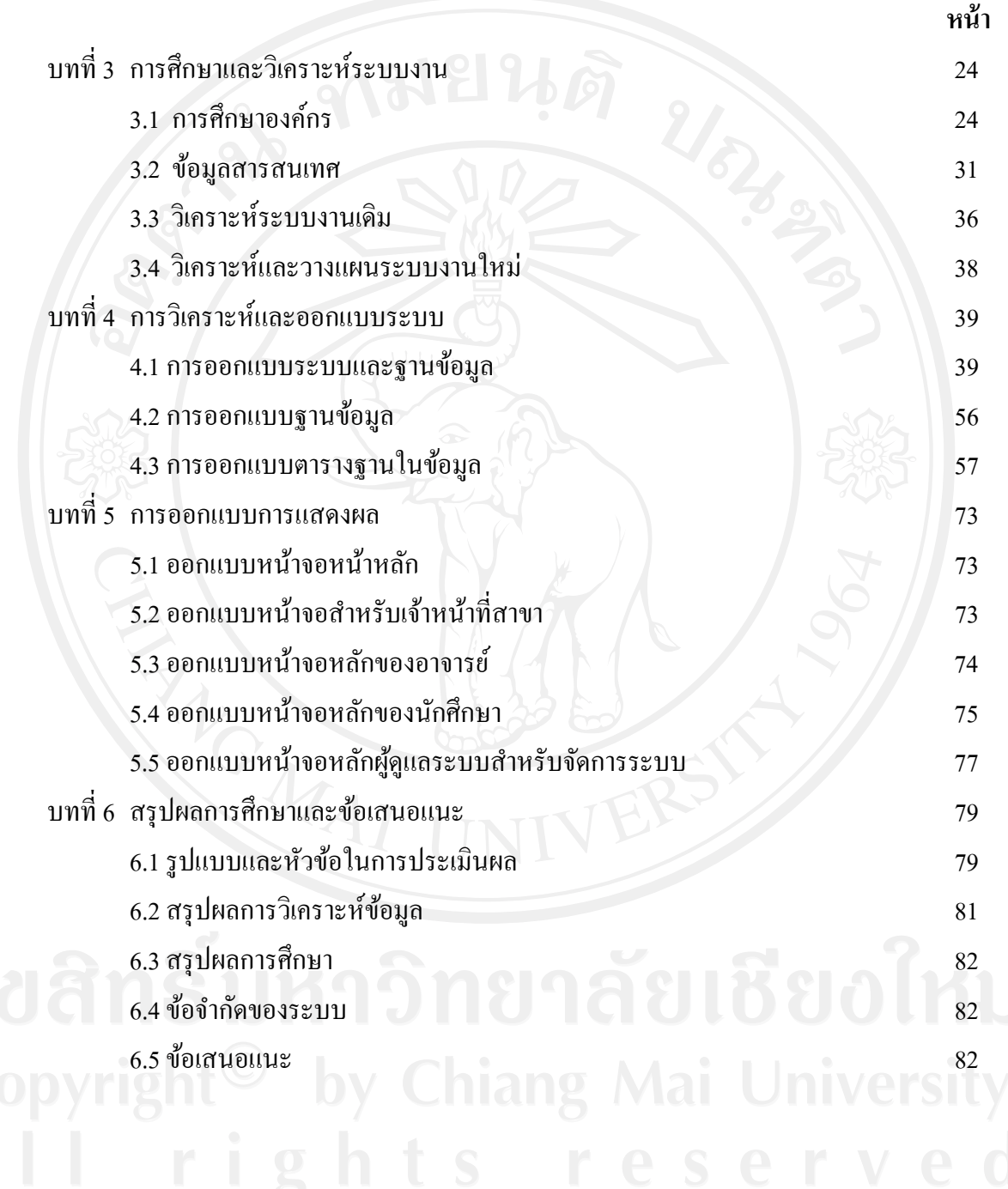

### **สารบาญ (ต่อ)**

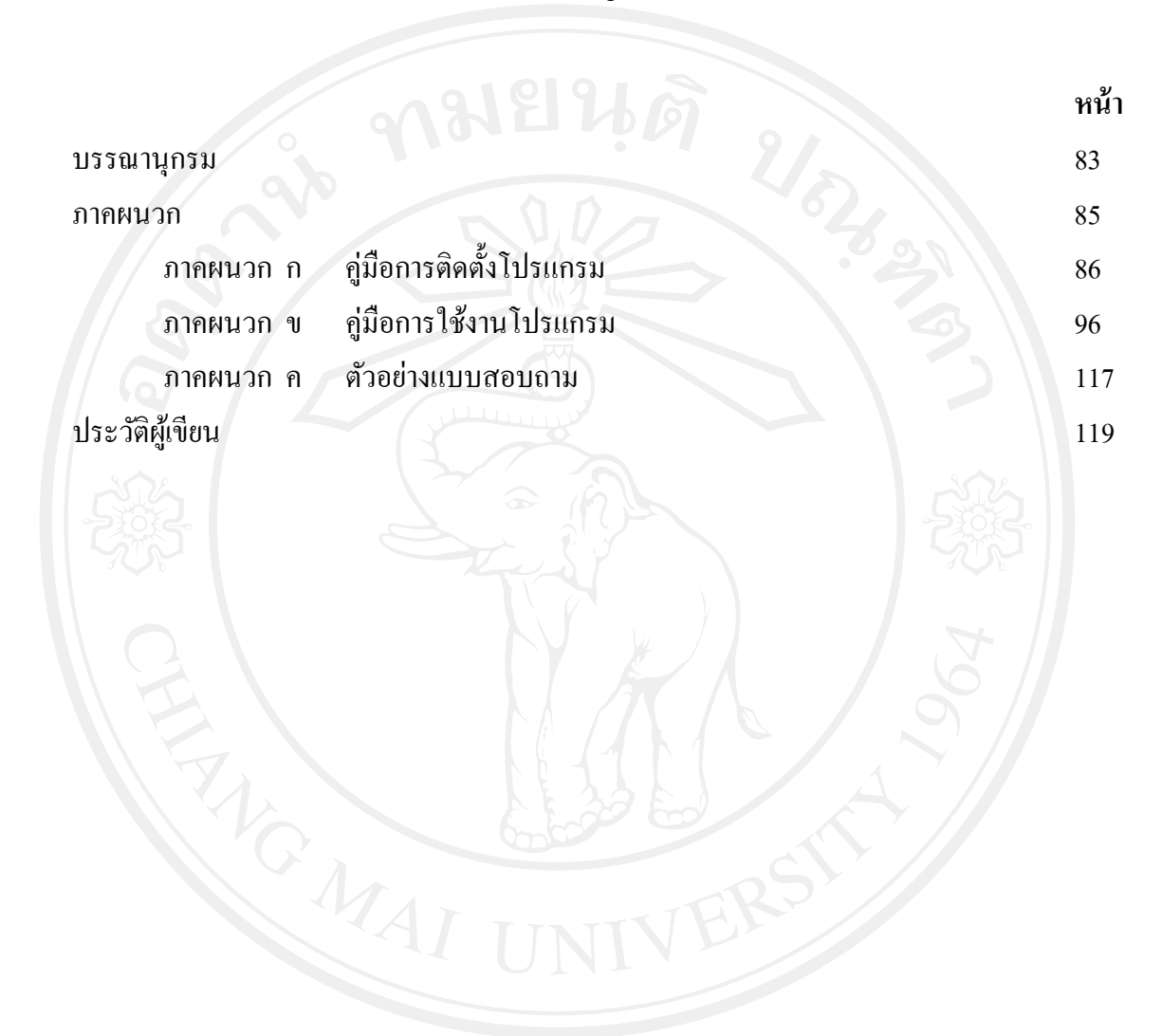

ซ

## **สารบาญตาราง**

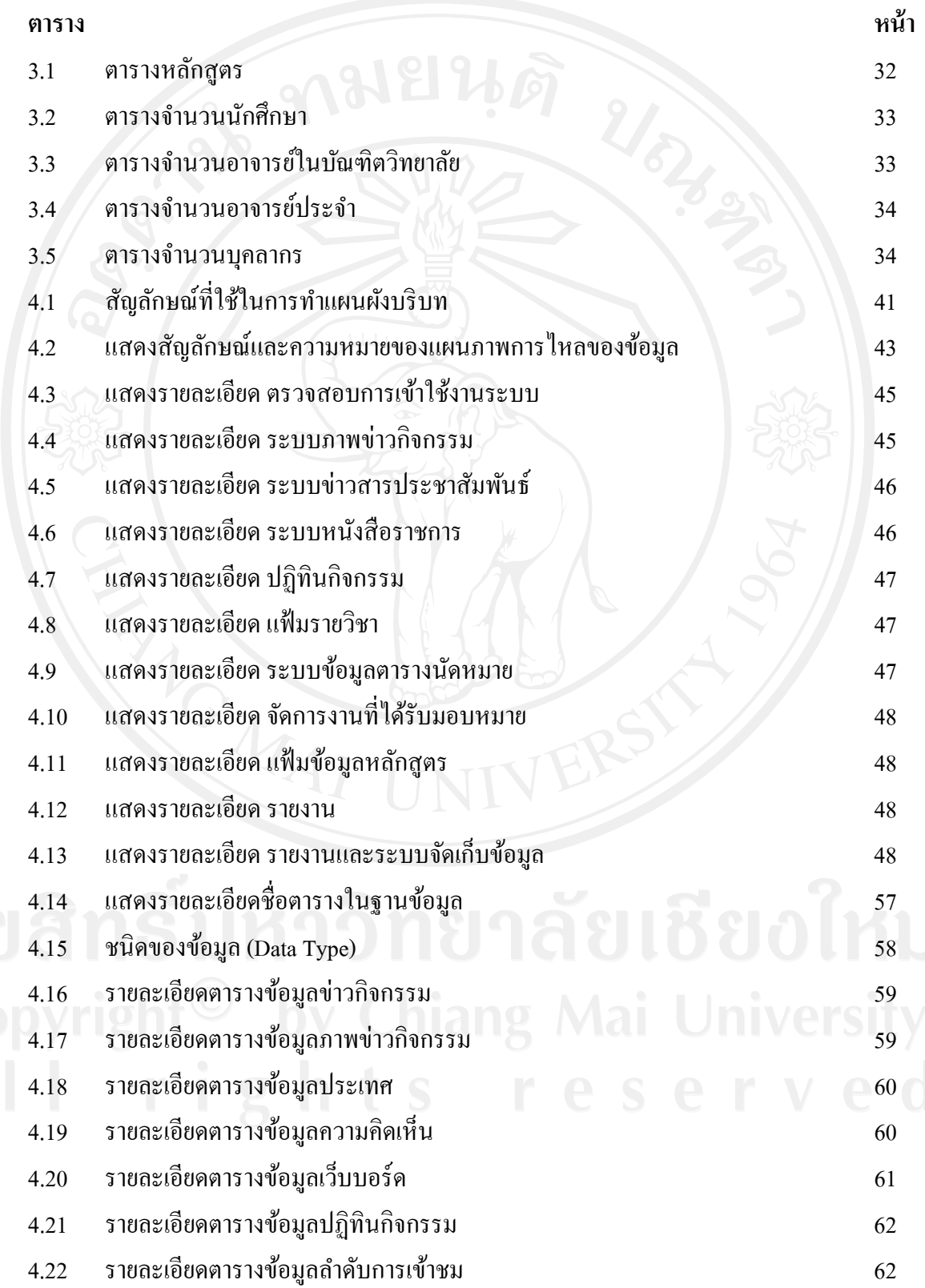

#### **สารบาญตาราง (ต่อ)**

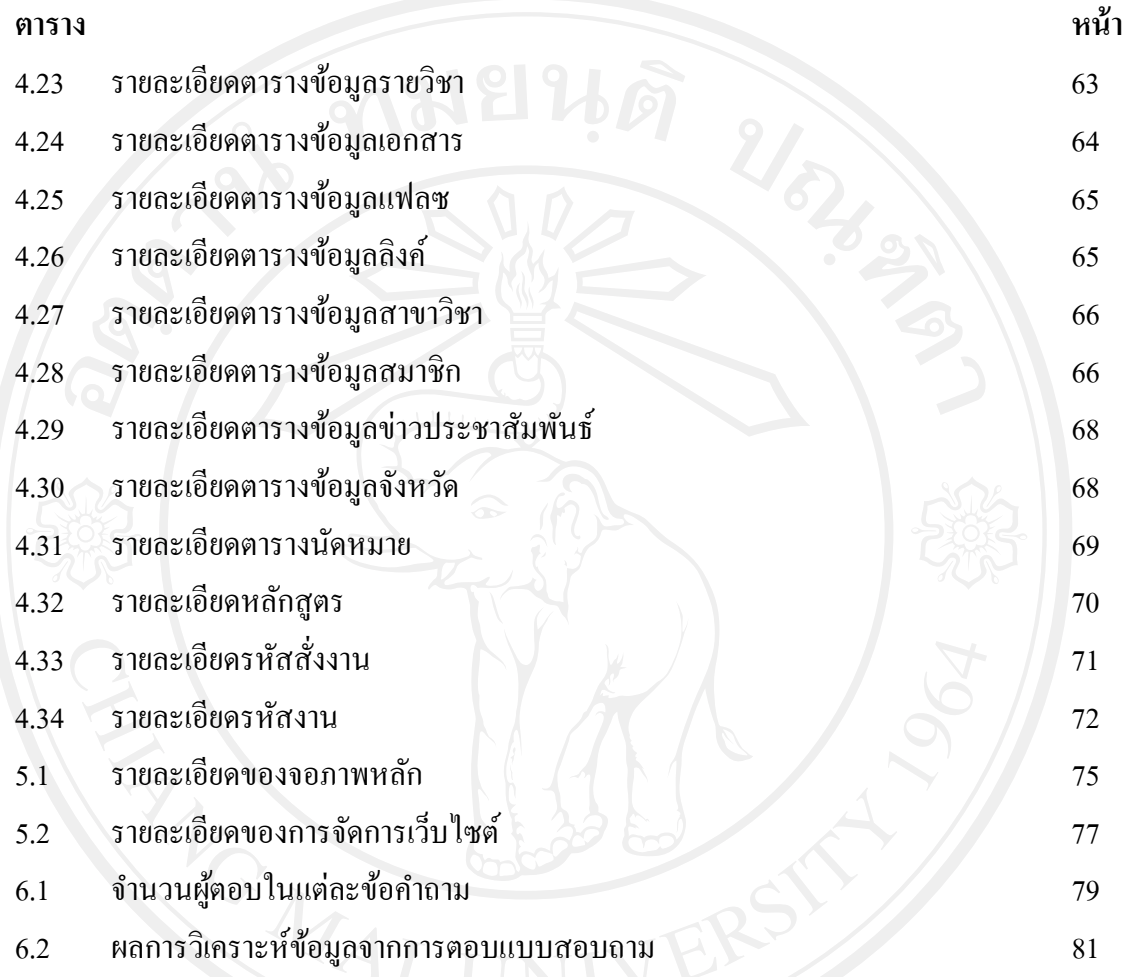

## **สารบาญภาพ**

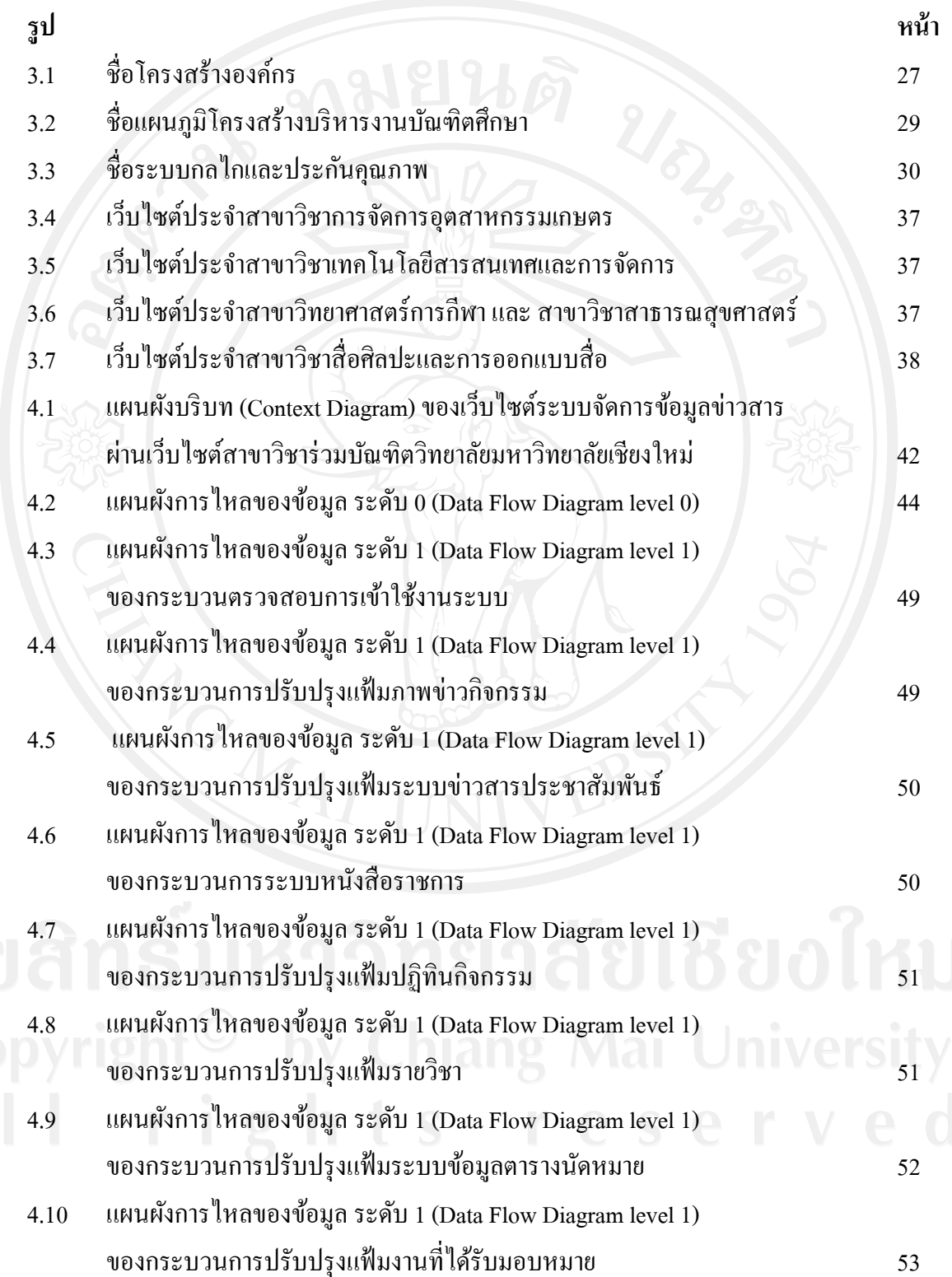

# **สารบาญภาพ (ต่อ)**

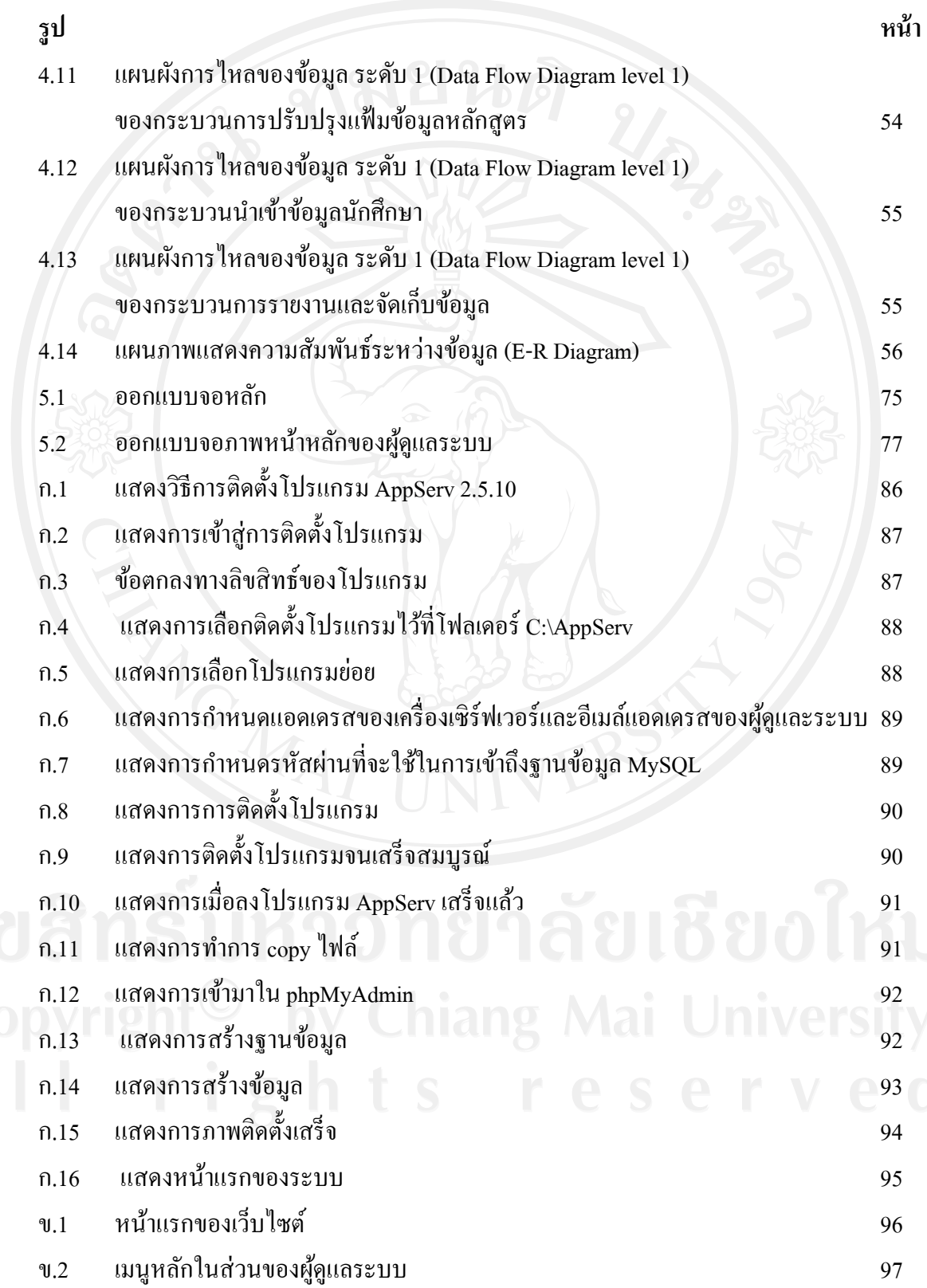

## **สารบาญภาพ (ต่อ)**

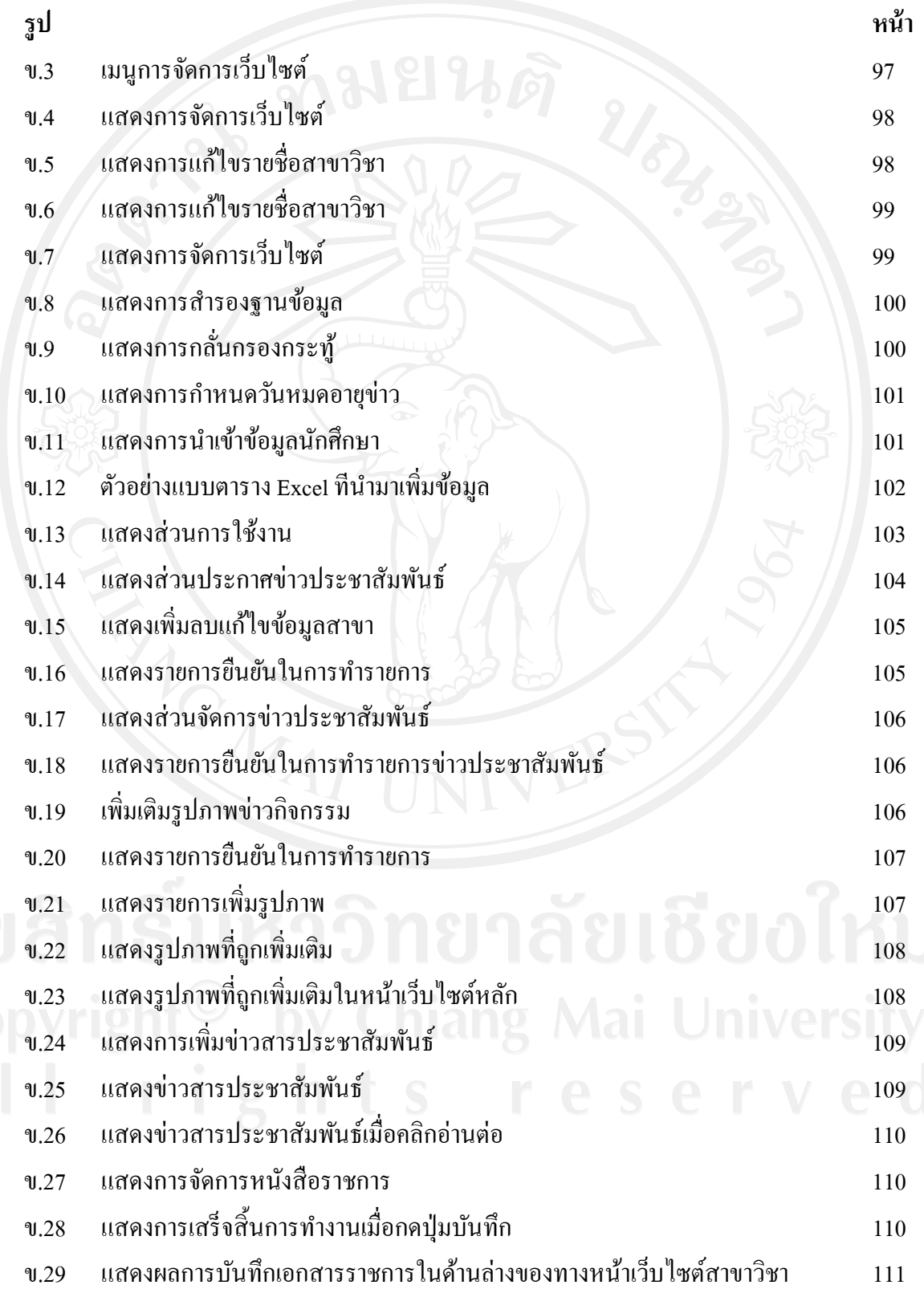

#### **สารบาญภาพ (ต่อ)**

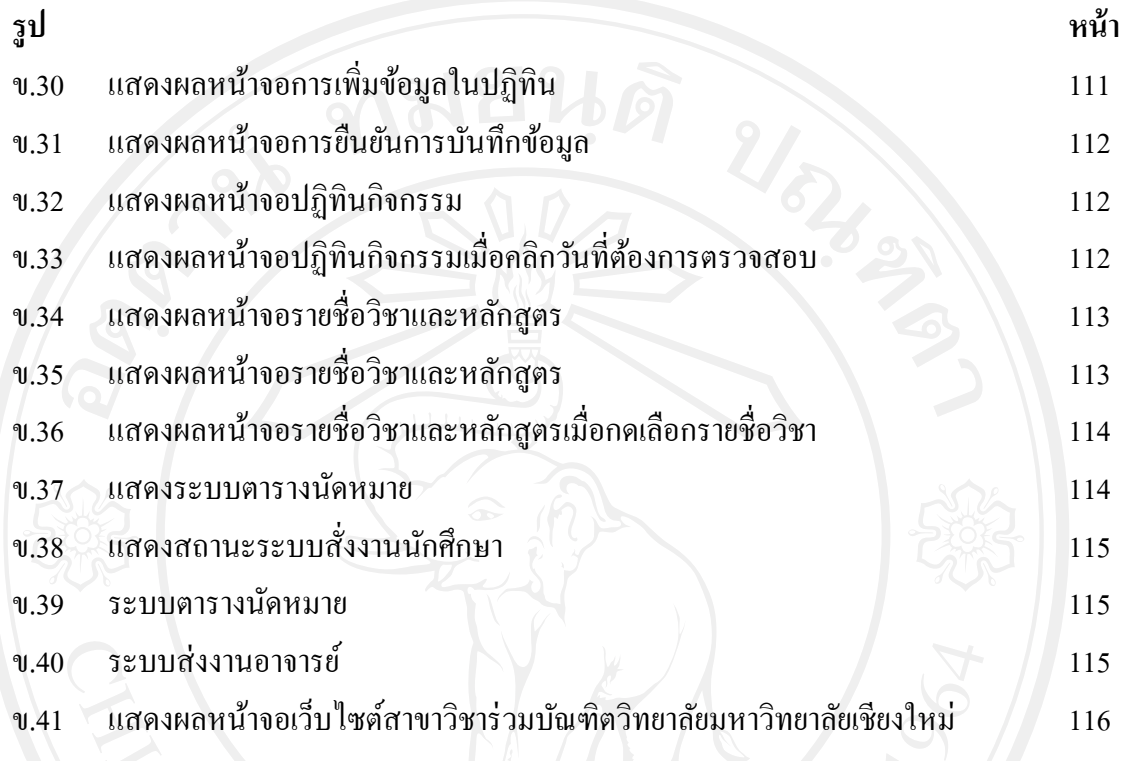